## **Mandolin Chord Chart** G-D-A-E Tuning

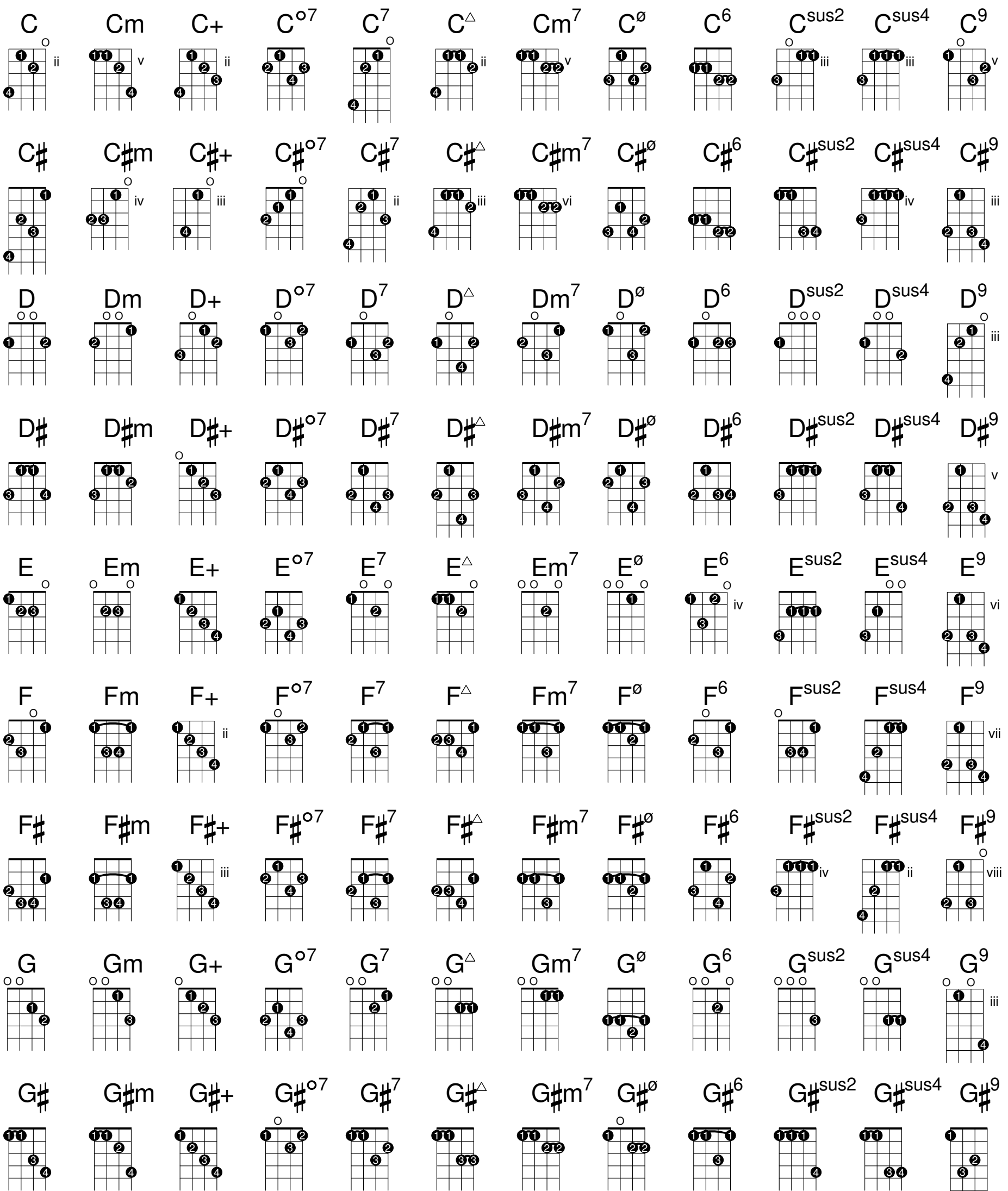

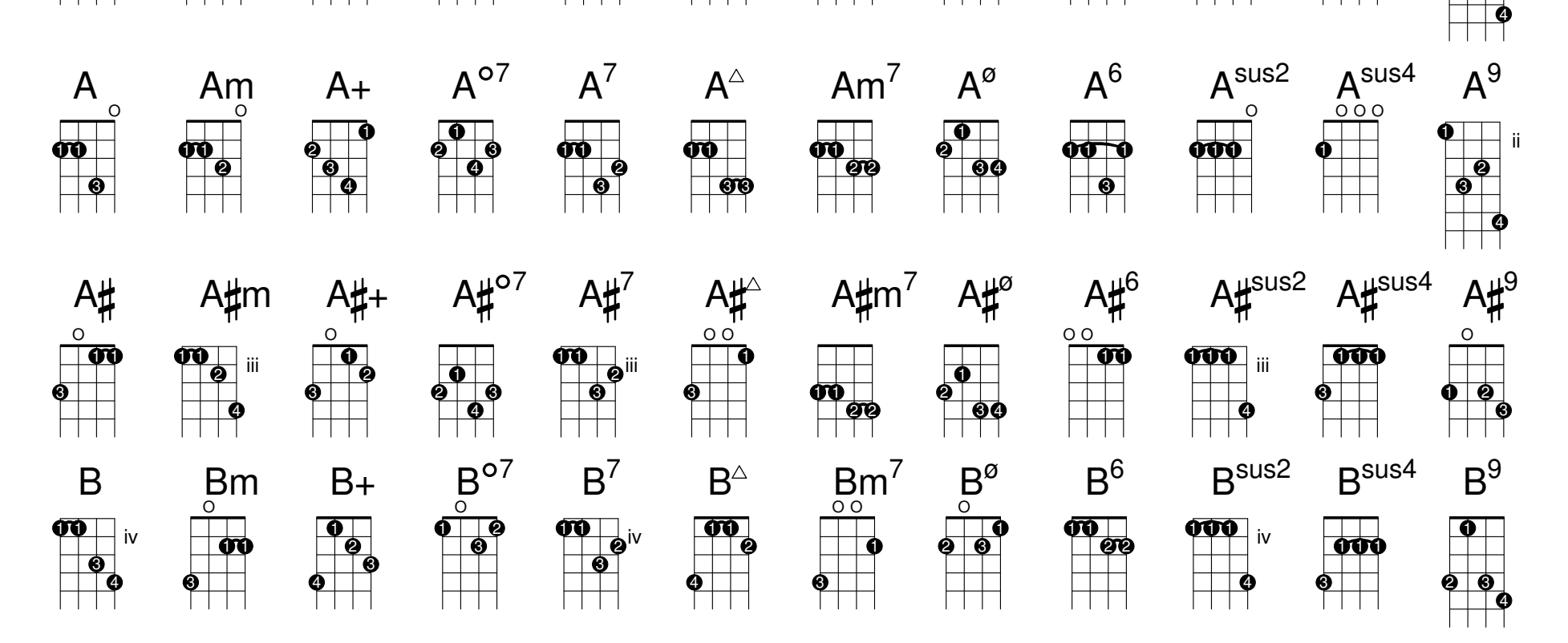